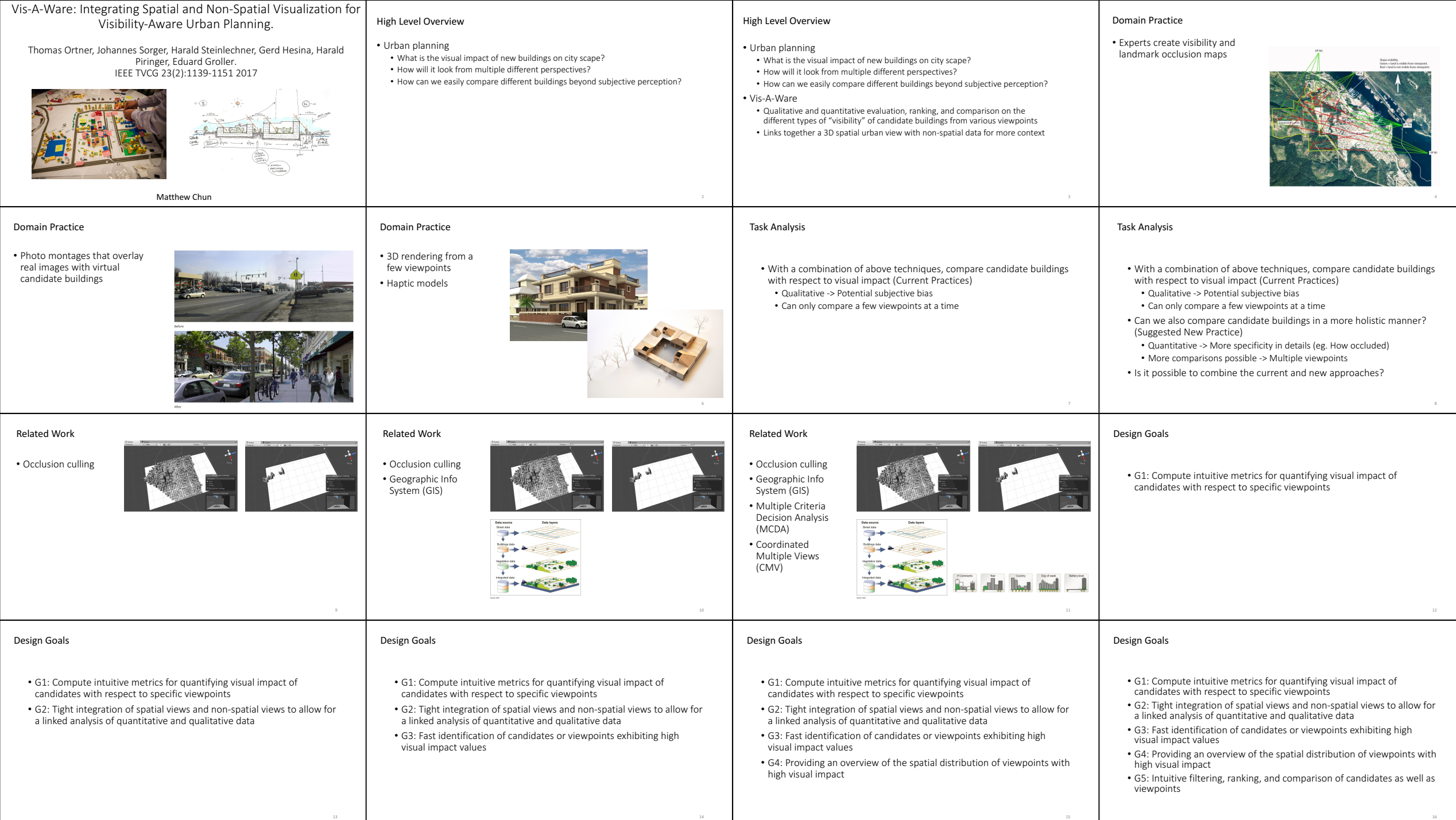

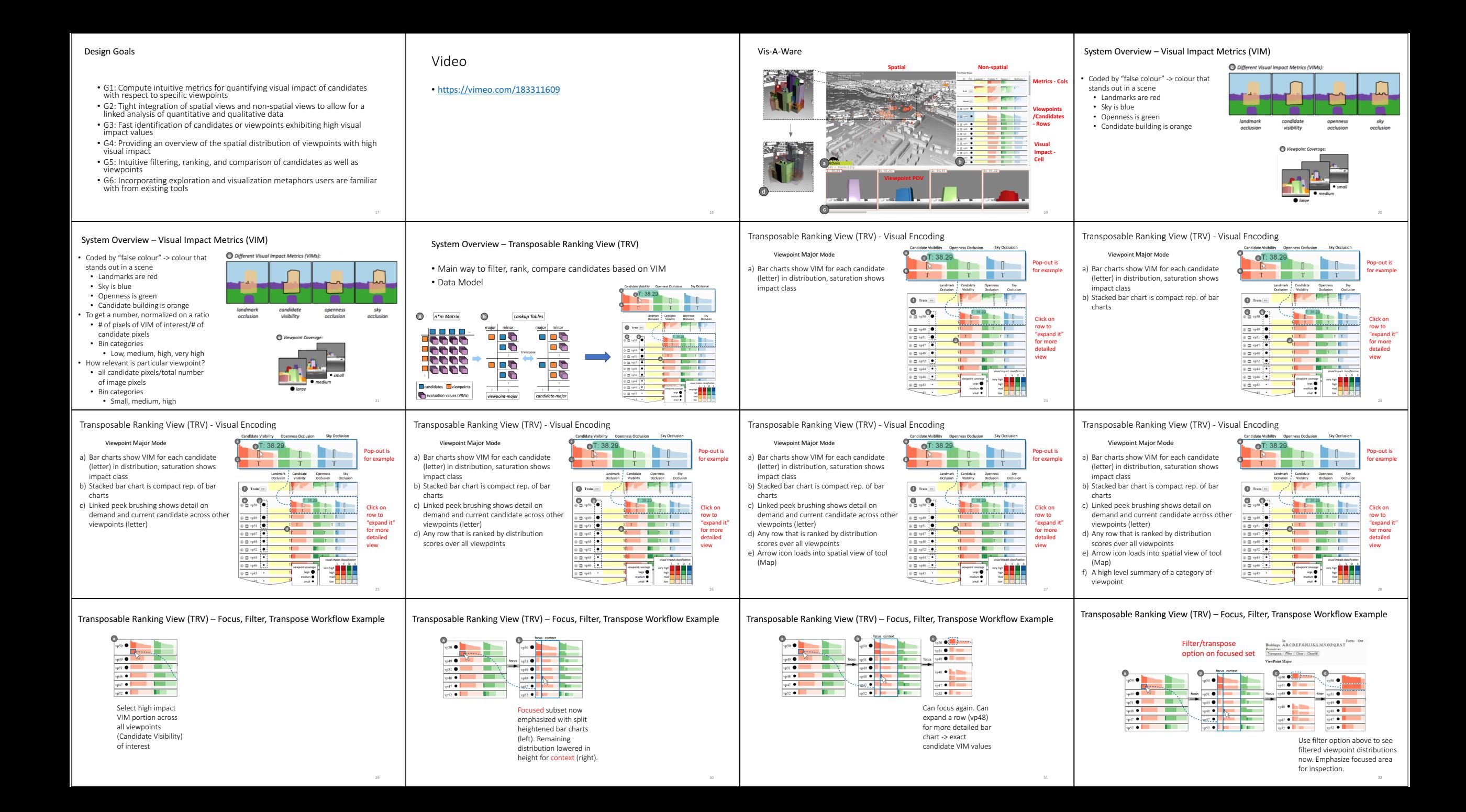

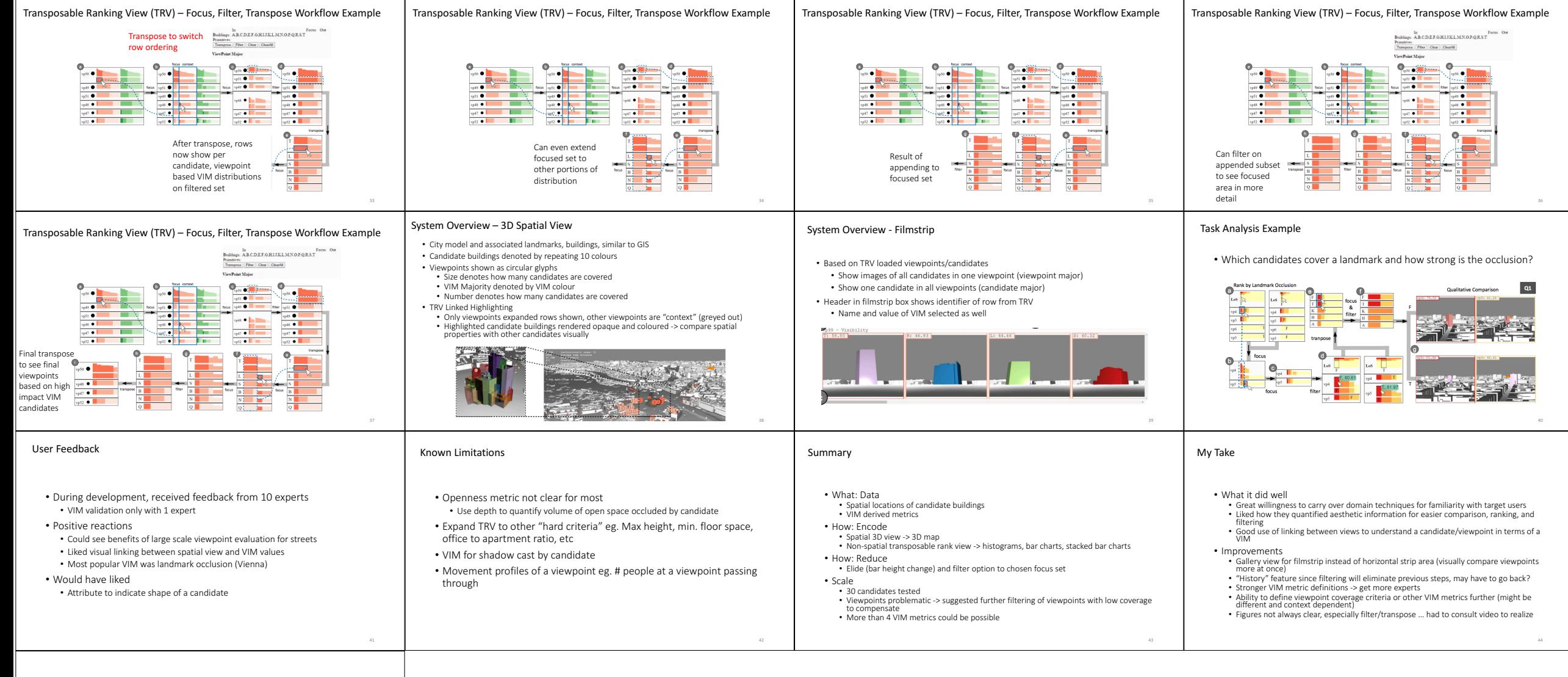

## Thanks for watching!

- Title images
- http://www.wrirosscities.org/news/three-lessons-negotiating-urban-planning-process-embarq%E2%80%99s-city-building-exercise
- http://archinect.com/dariomatteini/project/m-arch-in-projecting-and-urban-planning-dublin-docklands-new-masterplan • Domain Practice images
- 
- http://dunster.ca/services/land-use-planning-services/examples-past-projects/ • http://udv.lab.uic.edu/education/managingphotos/types.htm
- http://www.world-architects.com/architektur-news/insight/On\_Architectural\_Models\_2247
- http://www.siliconoutsourcing.net/cad-design-drafting/architecture-rendering.html
- Related Work images
	- https://docs.unity3d.com/460/Documentation/Manual/OcclusionCulling.htm
	- http://www.nationalgeographic.org/encyclopedia/geographic-information-system-gis/
	- P. van der Corput and J. J. van Wijk, "ICLIC: Interactive categorization of large image collections," 2016 IEEE Pacific Visualization
- Symposium (PacificVis), Taipei, 2016, pp. 152-159.<br>doi: 10.1109/PACIFICVIS.2016.7465263
- URL: http://ieeexplore.ieee.org/stamp/stamp.isp?tp=&arnumber=7465263&isnumber=7465233 • Remaining images are from main paper